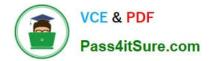

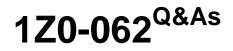

Oracle Database 12c: Installation and Administration

# Pass Oracle 1Z0-062 Exam with 100% Guarantee

Free Download Real Questions & Answers **PDF** and **VCE** file from:

https://www.pass4itsure.com/1z0-062.html

100% Passing Guarantee 100% Money Back Assurance

Following Questions and Answers are all new published by Oracle Official Exam Center

Instant Download After Purchase

100% Money Back Guarantee

- 😳 365 Days Free Update
- 800,000+ Satisfied Customers

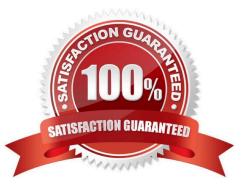

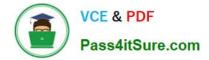

## **QUESTION 1**

You are the DBA supporting an Oracle 11g Release 2 database and wish to move a table containing several DATE, CHAR, VARCHAR2, and NUMBER data types, and the table\\'s indexes, to another tablespace.

The table does not have a primary key and is used by an OLTP application.

Which technique will move the table and indexes while maintaining the highest level of availability to the application?

A. Oracle Data Pump.

B. An ALTER TABLE MOVE to move the table and ALTER INDEX REBUILD to move the indexes.

C. An ALTER TABLE MOVE to move the table and ALTER INDEX REBUILD ONLINE to move the indexes.

D. Online Table Redefinition.

E. Edition-Based Table Redefinition.

Correct Answer: D

\*

Oracle Database provides a mechanism to make table structure modifications without significantly affecting the availability of the table. The mechanism is called online table redefinition. Redefining tables online provides a substantial increase in availability compared to traditional methods of redefining tables.

\*

To redefine a table online:

Choose the redefinition method: by key or by rowid

\*

By key--Select a primary key or pseudo-primary key to use for the redefinition. Pseudo-primary keys are unique keys with all component columns having NOT NULL constraints. For this method, the versions of the tables before and after redefinition should have the same primary key columns. This is the preferred and default method of redefinition.

\*

By rowid--Use this method if no key is available. In this method, a hidden column named M\_ROW\$\$ is added to the post-redefined version of the table. It is recommended that this column be dropped or marked as unused after the redefinition is complete. If COMPATIBLE is set to 10.2.0 or higher, the final phase of redefinition automatically sets this column unused. You can then use the ALTER TABLE ... DROP UNUSED COLUMNS statement to drop it.

You cannot use this method on index-organized tables.

Note:

\* When you rebuild an index, you use an existing index as the data source. Creating an index in this manner enables you to change storage characteristics or move to a new tablespace. Rebuilding an index based on an existing data source removes intra-block fragmentation. Compared to dropping the index and using the CREATE INDEX statement, re-creating an existing index offers better performance.

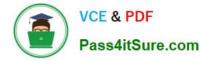

## Incorrect:

Not E: Edition-based redefinition enables you to upgrade the database component of an application while it is in use, thereby minimizing or eliminating down time.

# **QUESTION 2**

Which three activities are supported by the Data Recovery Advisor? (Choose three.)

- A. Advising on block checksum failures
- B. Advising on inaccessible control files
- C. Advising on inaccessible block change tracking files
- D. Advising on empty password files
- E. Advising on invalid block header field values

Correct Answer: ABE

\* Data Recovery Advisor can diagnose failures such as the following:

/ (B) Components such as datafiles and control files that are not accessible because they do not exist, do not have the correct access permissions, have been taken offline, and so on / (A, E) Physical corruptions such as block checksum failures and invalid block header field values / Inconsistencies such as a datafile that is older than other database files / I/O failures such as hardware errors, operating system driver failures, and exceeding operating system

resource limits (for example, the number of open files)

\* The Data Recovery Advisor automatically diagnoses corruption or loss of persistent data on disk, determines the appropriate repair options, and executes repairs at the user\\'s request. This reduces the complexity of recovery process, thereby reducing the Mean Time To Recover (MTTR).

## **QUESTION 3**

Your database is running in NOARCHIVLOG mode. Examine the following parameters:

| Name                                                            | Type                       | Value                              |
|-----------------------------------------------------------------|----------------------------|------------------------------------|
|                                                                 |                            |                                    |
| log_archive_dest<br>log_archive_dest_1<br>db_recovery_file_dest | string<br>string<br>string | /u01/app/oracle/fast_recovery_area |

You execute the following command after performing a STARTUP MOUNT:

SQL> ALTER DATABASE ARCHIVELOG;

Which statement is true about the execution of the command?

A. It executes successfully and sets the Fast Recovery Area as the local archive destination.

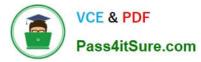

- B. It executes successfully and issues a warning to set LOG\_ARCHIVE\_DEST while opening the database.
- C. It fails and returns an error about LOG\_ARCHIVE\_DEST not being set.
- D. It executes successfully and sets \$ORACLE\_HOME/dbs as the default archive destination.

Correct Answer: A

## **QUESTION 4**

In your Oracle 12c database, you invoke SQL \*Loader Express Mode command to load data:

\$> sqlldr hr/hr table=employees

Which two statements are true about this command? (Choose two.)

A. It succeeds and creates the EMPLOYEES table in the HR schema if the table does not exist.

- B. It fails because the SQL \*Loader control file location is not specified.
- C. It fails because the SQL \*Loader data file location is not specified.

D. It succeeds with default settings if the EMPLOYEES table belonging to the HR schema is already defined in the database.

E. It succeeds even if the HR user does not have the CREATE DIRECTORY privilege.

Correct Answer: DE

## **QUESTION 5**

You are planning the creation of a new multitenant container database (CDB) and want to store the ROOT

and SEED container data files in separate directories.

You plan to create the database using SQL statements.

Which three techniques can you use to achieve this? (Choose three.)

- A. Use Oracle Managed Files (OMF).
- B. Specify the SEED FILE\_NAME\_CONVERT clause.
- C. Specify the PDB\_FILE\_NAME\_CONVERT initialization parameter.
- D. Specify the DB\_FILE\_NAMECONVERT initialization parameter.
- E. Specify all files in the CREATE DATABASE statement without using Oracle managed Files (OMF).
- Correct Answer: ABC

You must specify the names and locations of the seed/\'s files in one of the following ways:

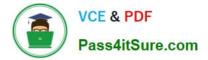

(A) Oracle Managed Files

(B) The SEED FILE\_NAME\_CONVERT Clause

(C) The PDB\_FILE\_NAME\_CONVERT Initialization Parameter

# **QUESTION 6**

You are about to plug a multi-terabyte non-CDB into an existing multitenant container database (CDB) as a pluggable database (PDB).

The characteristics of the non-CDB are as follows:

Version: Oracle Database 12c Releases 1 64-bit

Character set: WE8ISO8859P15

National character set: AL16UTF16

—

\_

O/S: Oracle Linux6 64-bit

The characteristics of the CDB are as follows:

\_

Version: Oracle Database 12c Release 1 64-bit

\_

Character set: AL32UTF8

\_

O/S: Oracle Linux 6 64-bit

Which technique should you use to minimize down time while plugging this non-CDB into the CDB?

A. Transportable database

B. Transportable tablespace

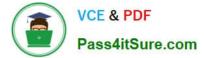

- C. Data Pump full export / import
- D. The DBMS\_PDB package
- E. RMAN
- Correct Answer: C

# **QUESTION 7**

You create a new pluggable database, HR\_PDB, from the seed database. Which three tablespaces are created by default in HR\_PDB? (Choose three.)

- A. SYSTEM
- **B. SYSAUX**
- C. EXAMPLE
- D. UNDO
- E. TEMP
- F. USERS
- Correct Answer: ABE
- \*
- A PDB would have its SYSTEM, SYSAUX, TEMP tablespaces. It can also contains other user created tablespaces in it.
- \*

Oracle Database creates both the SYSTEM and SYSAUX tablespaces as part of every database.

\*

tablespace\_datafile\_clauses

Use these clauses to specify attributes for all data files comprising the SYSTEM and SYSAUX tablespaces

in the seed PDB.

Incorrect:

Not D: a PDB can not have an undo tablespace. Instead, it uses the undo tablespace belonging to the

CDB.

Note:

\* Example: CONN pdb\_admin@pdb1

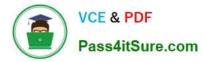

SELECT tablespace\_name FROM dba\_tablespaces;

TABLESPACE\_NAME

SYSTEM SYSAUX TEMP USERS

SQL>

## **QUESTION 8**

Which two statements are true about Automatic Storage Management (ASM)? (Choose two.)

A. It mounts databases and diskgroups to make ASM files available to database instances.

B. It spreads files proportionally across all disks in a diskgroup, aiming to ensure that all the disks in a diskgroup have the same I/O load.

C. It automatically places each disk from an external redundancy diskgroup in its own failure group.

D. It divides files into extents and allows an extent to span disks.

E. It mirrors data at the allocation unit (AU) level across failure groups within a normal or high redundancy diskgroup.

Correct Answer: BC

## **QUESTION 9**

In your Oracle 12c database, you plan to execute the command:

SQL> CREATE TABLESPACE tbs1 DATAFILE `/u02/oracle/data/tbs01.dbf\\' SIZE 50M;

The u02 file system has 1 GB of free space available.

What is the outcome?

- A. It creates a locally managed tablespace with manual segment space management enabled.
- B. It raises an error because extent management is not specified.
- C. It creates a locally managed tablespace with automatic segment space management enabled.
- D. It creates a dictionary-managed tablespace with manual segment space management enabled.

Correct Answer: C

References: https://docs.oracle.com/cd/B28359\_01/server.111/b28310/tspaces002.htm#ADMIN11359

# **QUESTION 10**

Identify three benefits of Unified Auditing.

- A. Decreased use of storage to store audit trail rows in the database.
- B. It improves overall auditing performance.
- C. It guarantees zero-loss auditing.
- D. The audit trail cannot be easily modified because it is read-only.
- E. It automatically audits Recovery Manager (RMAN) events.

## Correct Answer: ABE

A: Starting with 12c, Oracle has unified all of the auditing types into one single unit called Unified auditing. You don\\'t have to turn on or off all of the different auidting types individually and as a matter of fact auditing is enabled by default right out of the box. The AUD\$ and FGA\$ tables have been replaced with one single audit trail table. All of the audit data is now stored in Secure Files table thus improving the overall management aspects of audit data itself.

B: Further the audit data can also be buffered solving most of the common performance related problems seen on busy environments.

E: Unified Auditing is able to collect audit data for Fine Grained Audit, RMAN, Data Pump, Label Security, Database Vault and Real Application Security operations.

Note:

\* Benefits of the Unified Audit Trail

The benefits of a unified audit trail are many: / (B) Overall auditing performance is greatly improved. The default mode that unified audit works is Queued Write mode. In this mode, the audit records are batched in SGA queue and is persisted in a periodic way. Because the audit records are written to SGA queue, there is a significant performance improvement.

/ The unified auditing functionality is always enabled and does not depend on the initialization parameters that were used in previous releases

/ (A) The audit records, including records from the SYS audit trail, for all the audited components of your Oracle Database installation are placed in one location and in one format, rather than your having to look in different places to find audit trails in varying formats. This consolidated view enables auditors to co-relate audit information from different components. For example, if an error occurred during an INSERT statement, standard auditing can indicate the error number and the SQL that was executed. Oracle Database Vault-specific information can indicate whether this error happened because of a command rule violation or realm violation. Note that there will be two audit records with a distinct AUDIT\_TYPE. With this unification in place, SYS audit records appear with AUDIT\_TYPE set to Standard Audit.

/ The management and security of the audit trail is also improved by having it in single audit trail.

/ You can create named audit policies that enable you to audit the supported components listed at the beginning of this section, as well as SYS administrative users. Furthermore, you can build conditions and exclusions into your policies.

\*

Oracle Database 12c Unified Auditing enables selective and effective auditing inside the Oracle database using policies and conditions. The new policy based syntax simplifies management of auditing within the database and provides the ability to accelerate auditing based on conditions.

\*

The new architecture unifies the existing audit trails into a single audit trail, enabling simplified management and

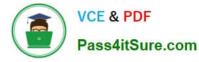

increasing the security of audit data generated by the database.

# **QUESTION 11**

You are administering a database that supports an OLTP workload.

The default UNDO tablespace is a fixed size tablespace with the RETENTION NOGUARATNEE clause

and undo retention set to 12 minutes.

The user SCOTT queries a large table during peak activity.

The query runs for more than 15 minutes and then SCOTT receives the following error:

ORA-01555: snapshot too old

Which is possible reason for this?

A. The Oracle server is unable to generate a read-consistent image for a block containing updates.committed after the query began.

B. The query is unable to place data blocks in the UNDO tablespace.

C. The flashback data archive is not enabled for the table on which the query is issued.

D. There is not enough space in Fast Recovery Area.

E. The Oracle server is unable to generate a read-consistent image for a block containing uncommitted updates.

Correct Answer: A

# **QUESTION 12**

To enable the Database Smart Flash Cache, you configure the following parameters:

DB\_FLASH\_CACHE\_FILE = `/dev/flash\_device\_1\\' , `/dev/flash\_device\_2\\' DB\_FLASH\_CACHE\_SIZE=64G

What is the result when you start up the database instance?

A. It results in an error because these parameter settings are invalid.

B. One 64G flash cache file will be used.

- C. Two 64G flash cache files will be used.
- D. Two 32G flash cache files will be used.

Correct Answer: A

# **QUESTION 13**

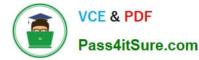

You upgraded your database from pre-12c to a multitenant container database (CDB) containing pluggable databases (PDBs).

Examine the query and its output:

| SQL> | SELECT | ٠ | FROM | <b>v</b> \$PWFILE | users; | i |
|------|--------|---|------|-------------------|--------|---|
|------|--------|---|------|-------------------|--------|---|

| USERNAME | SYSDB | SYSOP | SYSAS | SYSBA | SYSDG | SYSKM | CON_ID |
|----------|-------|-------|-------|-------|-------|-------|--------|
|          |       |       |       |       |       |       |        |
| SYS      | TRUE  | TRUE  | FALSE | FALSE | FALSE | FALSE | 0      |

Which two tasks must you perform to add users with SYSBACKUP, SYSDG, and SYSKM privilege to the password file? (Choose two.)

A. Assign the appropriate operating system groups to SYSBACKUP, SYSDG, SYSKM.

B. Grant SYSBACKUP, SYSDG, and SYSKM privileges to the intended users.

C. Re-create the password file with SYSBACKUP, SYSDG, and SYSKM privilege and the FORCE argument set to No.

D. Re-create the password file with SYSBACKUP, SYSDG, and SYSKM privilege, and FORCE arguments set to Yes.

E. Re-create the password file in the Oracle Database 12c format.

Correct Answer: BD

\* orapwd

/ You can create a database password file using the password file creation utility, ORAPWD.

The syntax of the ORAPWD command is as follows:

orapwd FILE=filename [ENTRIES=numusers] [FORCE={y|n}] [ASM={y|n}]

[DBUNIQUENAME=dbname] [FORMAT={12|legacy}] [SYSBACKUP={y|n}] [SYSDG={y|n}]

[SYSKM={y|n}] [DELETE={y|n}] [INPUT\_FILE=input-fname]

force - whether to overwrite existing file (optional),

\* v\$PWFILE\_users / 12c: V\$PWFILE\_USERS lists all users in the password file, and indicates whether the user has been granted the SYSDBA, SYSOPER, SYSASM, SYSBACKUP, SYSDG, and SYSKM privileges.

/ 10c: sts users who have been granted SYSDBA and SYSOPER privileges as derived from the password

file.

ColumnDatatypeDescription

USERNAMEVARCHAR2(30)The name of the user that is contained in the password file

SYSDBAVARCHAR2(5) If TRUE, the user can connect with SYSDBA privileges

SYSOPERVARCHAR2(5)If TRUE, the user can connect with SYSOPER privileges

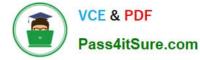

Incorrect:

not E: The format of the v\$PWFILE\_users file is already in 12c format.

## **QUESTION 14**

In your database, USERS is the default permanent tablespace. Examine the commands and their outcome:

SQL> CREATE USER user02 identified by us123 QUOTA 10M ON users; User created.

SQL> GRANT create session, sysdba TO user02; Grant succeeded.

You plan to execute the commands:

```
SQL> CONN user02/us123 AS SYSDBA
SQL> CREATE TABLE mytab (id number, lname varchar2(20));
```

Which two statements are true? (Choose two.)

A. The MYTAB table is created in the SYSTEM tablespace but no rows can be inserted into the table by USER02.

B. The MYTAB table is created in the SYSTEM tablespace and rows can be inserted into the table by USER02.

C. The MYTAB table is created in the USERS tablespace but no rows can be inserted into the table by USER02.

D. The CREATE TABLE statement generates an error because the SYSDBA privilege does not provide any space quota on the SYSTEM tablespace by default.

E. The MYTAB table is owned by the SYS user.

Correct Answer: BE

## **QUESTION 15**

You enabled block change tracking for faster incremental backups in your database. Which background process writes to the change tracking file?

- A. RBAL
- B. CKPT
- C. SMON
- D. PMON
- E. MMON
- F. CTWR

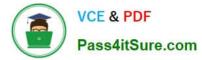

G. DBWR

Correct Answer: F

1Z0-062 Practice Test

1Z0-062 Study Guide

1Z0-062 Exam Questions